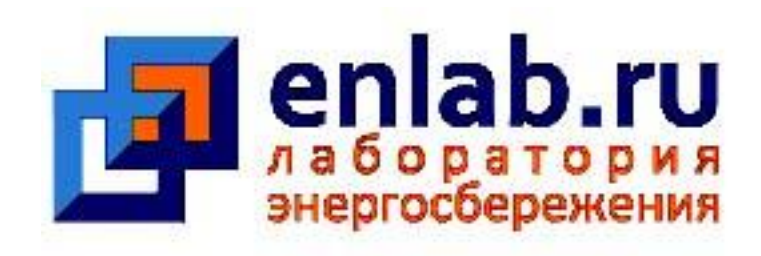

# **Программный комплекс «ЭРГО» для энергоменеджмента промышленного предприятия**

http://ergo.enlab.ru

## **Результатом энергоаудита промышленного предприятия должен быть не только энергопаспорт, а работающая система нормирования и контроля потребления энергетических ресурсов.**

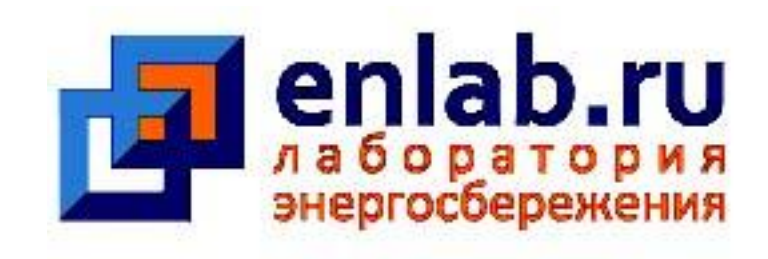

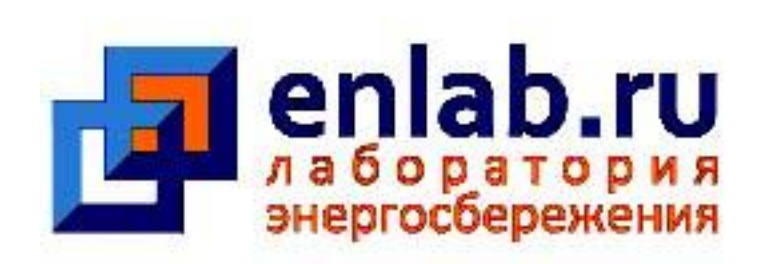

## ПК «ЭРГО» состоит из трех основных частей:

- модели систем энергоснабжения,
- информационной оболочки,
- пакета аналитических инструментов, позволяющих контролировать эффективность расходования энергетических ресурсов.

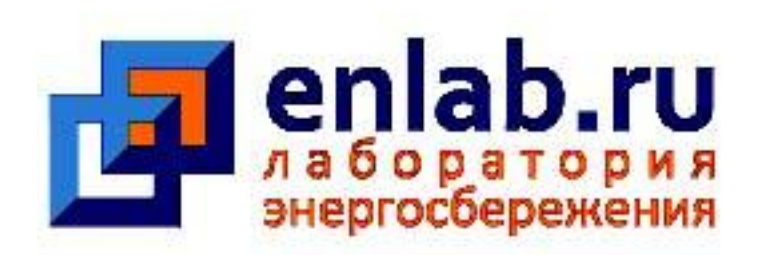

- Программный комплекс "ЭРГО" современный IT продукт для становления энергоменеджмента на предприятиях.
- "ЭРГО" легко интегрируется с другими информационными продуктами (АСКУЭ, 1С и т.д.)
- Модель предприятия хранится в базе данных PostgreSQL
- Аналитическая часть, обрабатывающая данные модели предприятия, реализована в хранимых процедурах базы данных.
- Интерфейсная часть разработана на PHP

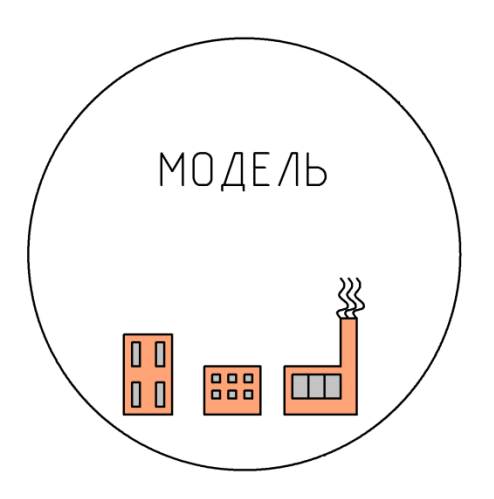

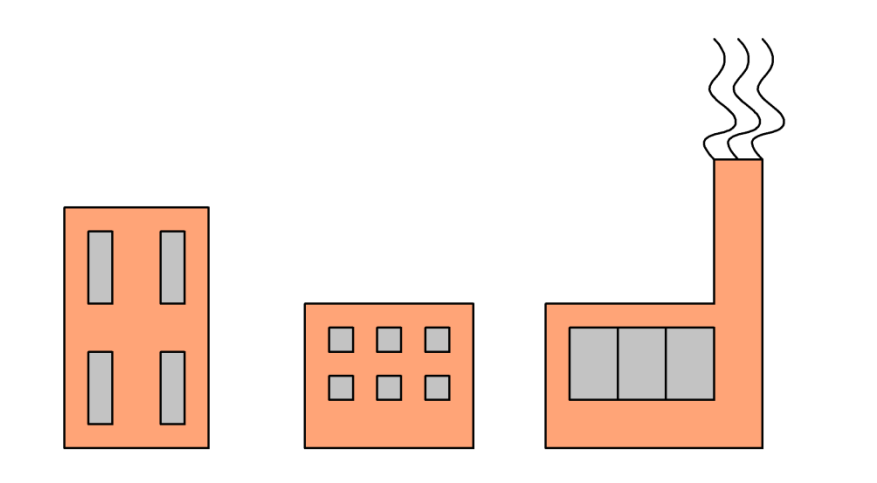

#### **МОДЕЛЬ СИСТЕМ ЭНЕРГОСНАБЖЕНИЯ ПРЕДПРИЯТИЯ**

Содержит ключевые параметры составляющих частей объекта и взаимосвязи между ними.

Эти параметры являются исходными данными для дальнейших расчетов

Создание модели трудоемкая и затратная работа. Необходимо собрать большое количество исходных данных, провести первичные измерения.

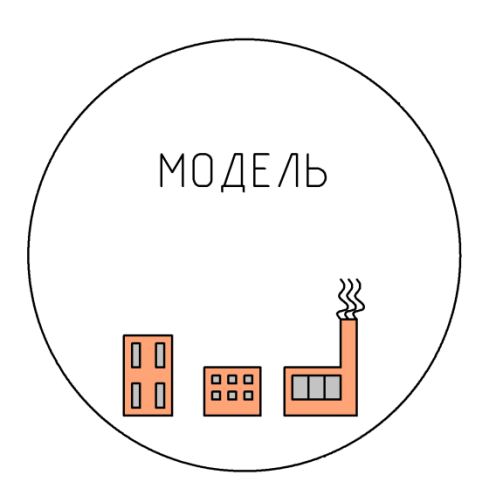

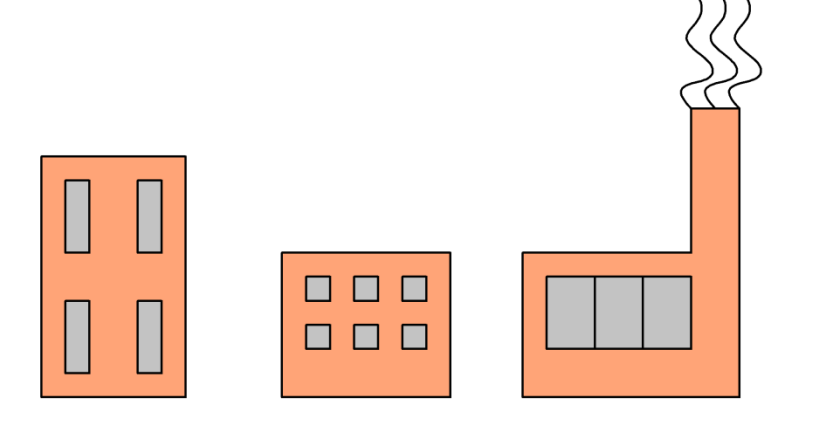

#### **МОДЕЛЬ СИСТЕМ ЭНЕРГОСНАБЖЕНИЯ ПРЕДПРИЯТИЯ**

Поэтому создание модели обычно совмещается с энегетическим аудитом.

Эта емкая работа проведена по всем нашим заказчикам.

Модель требует корректировки в процессе эксплуатации ПК «ЭРГО». Это проводится оперативно персоналом или нами в процессе техобслуживания.

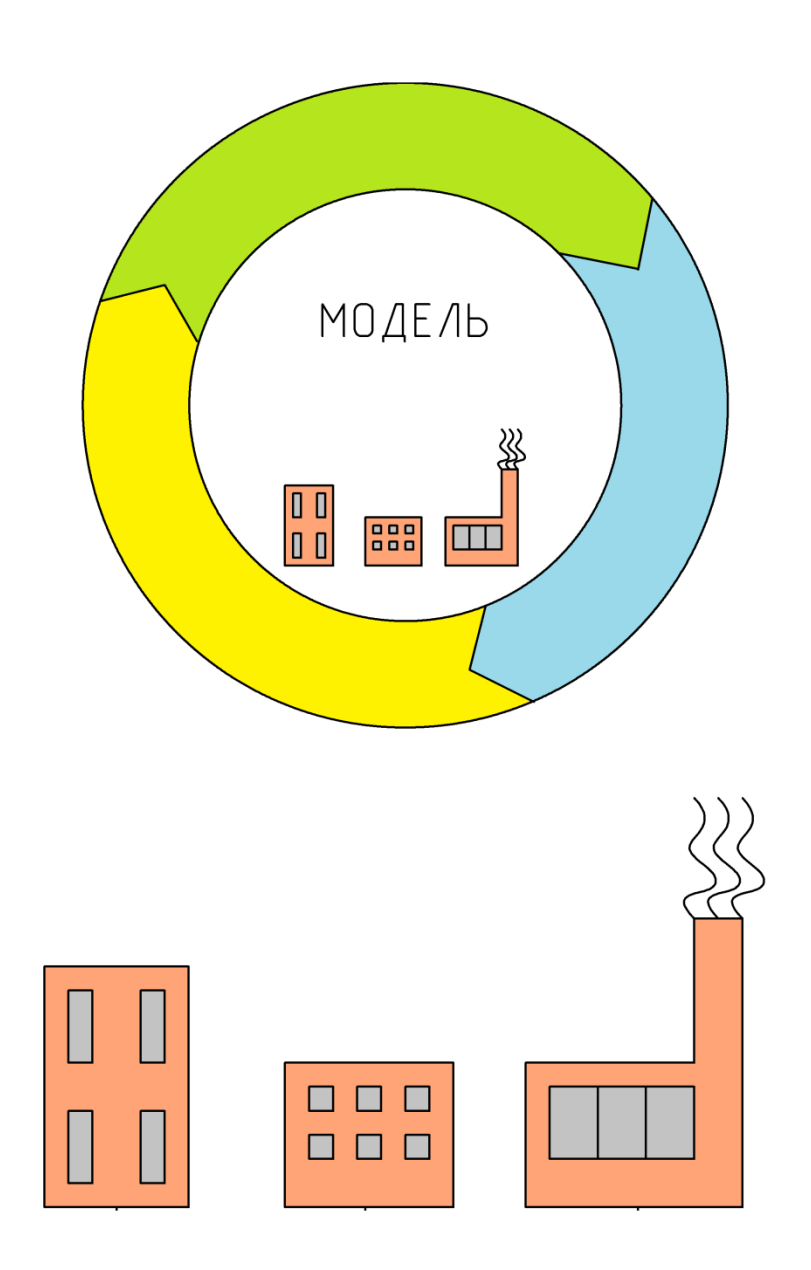

Хранит и систематизирует данные о потреблении энергетических ресурсов, режимах работы, объемах производства

Автоматически рассчитывает балансы и формирует отчеты о потреблении ресурсов

Для работы ПК «ЭРГО» необходимо запустить и отладить систему автоматизированных расчетов и обмена данными

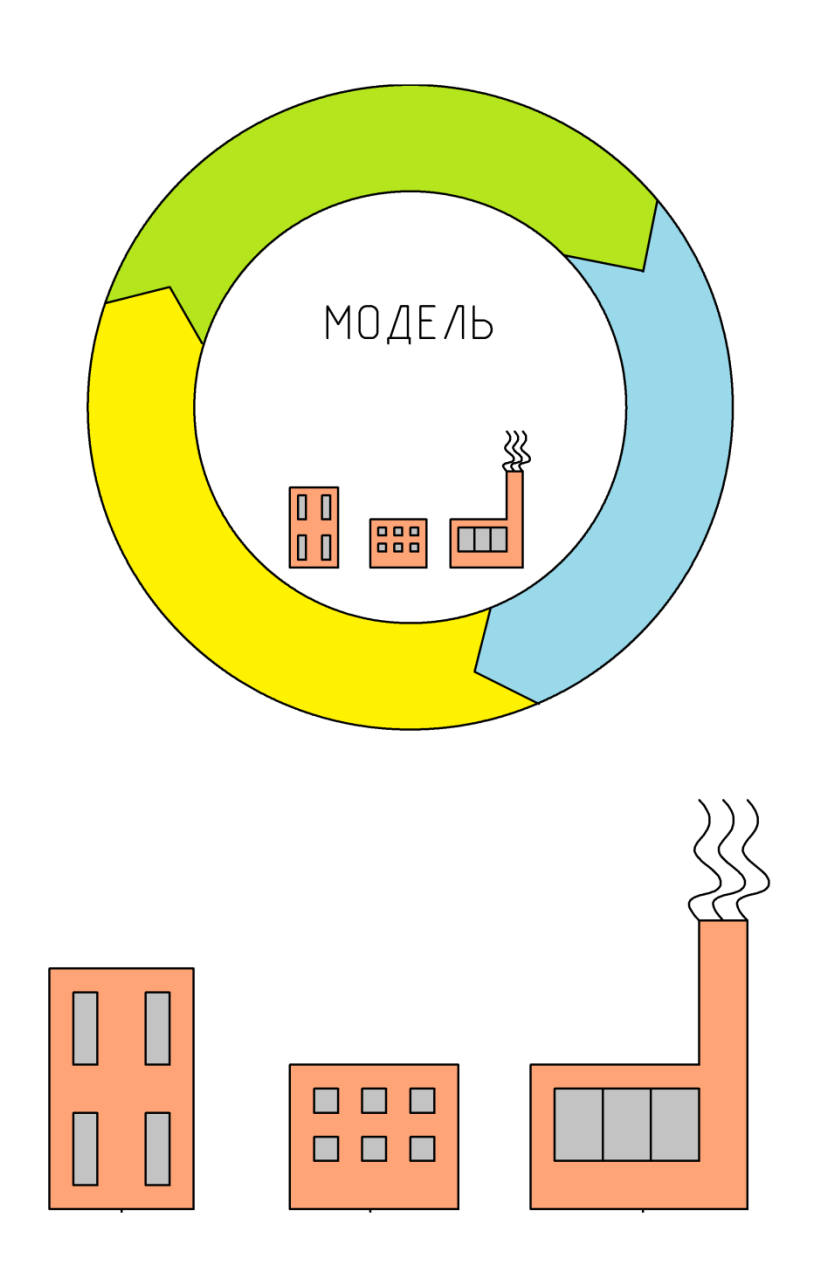

В процессе проведения энергоаудита у наших заказчиков нами созданы основные элементы информационной оболочки, запущены, и отлажены по данным базового года.

Таким способом были выявлены проблемные зоны, определен потенциал энергосбережения, разработаны мероприятия и создан энергетический паспорт.

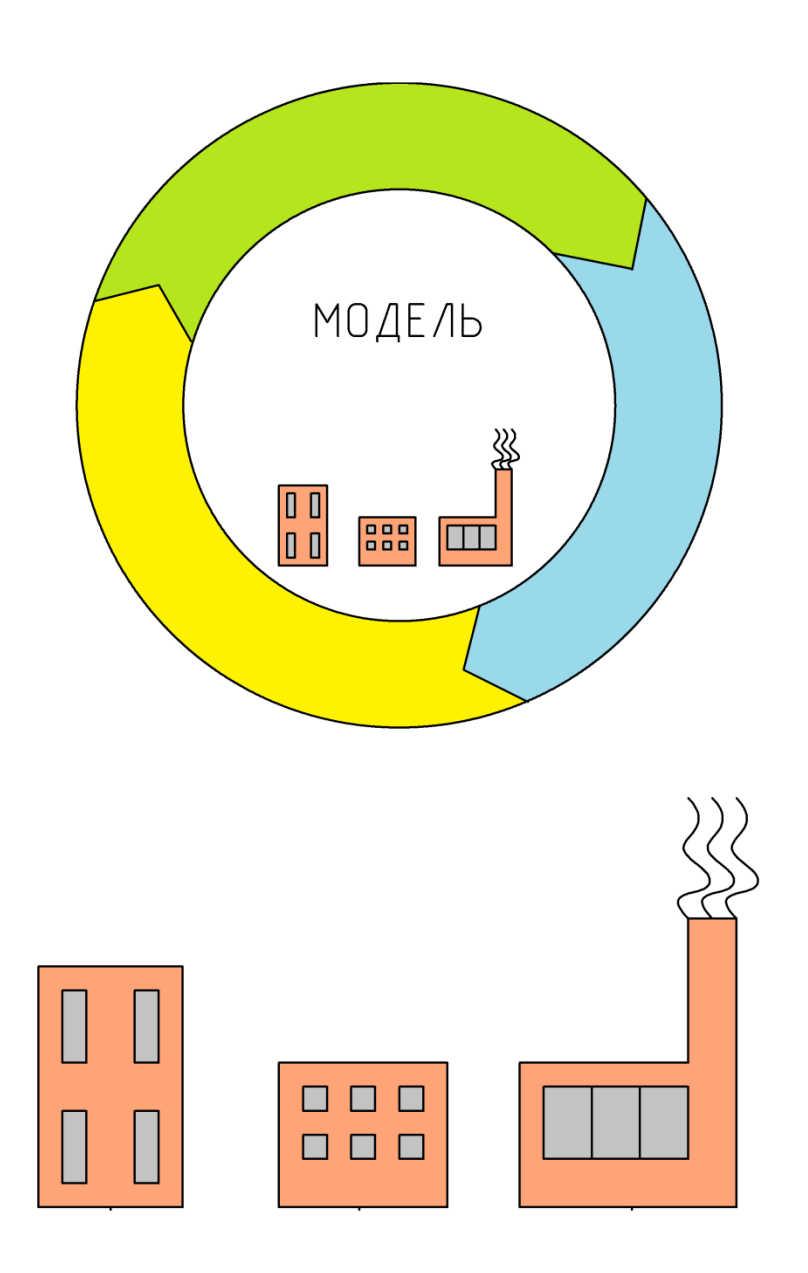

У наших заказчиков уже создана модель и основные элементы информационной системы, поэтому запустить в работу ПК «ЭРГО» значительно проще.

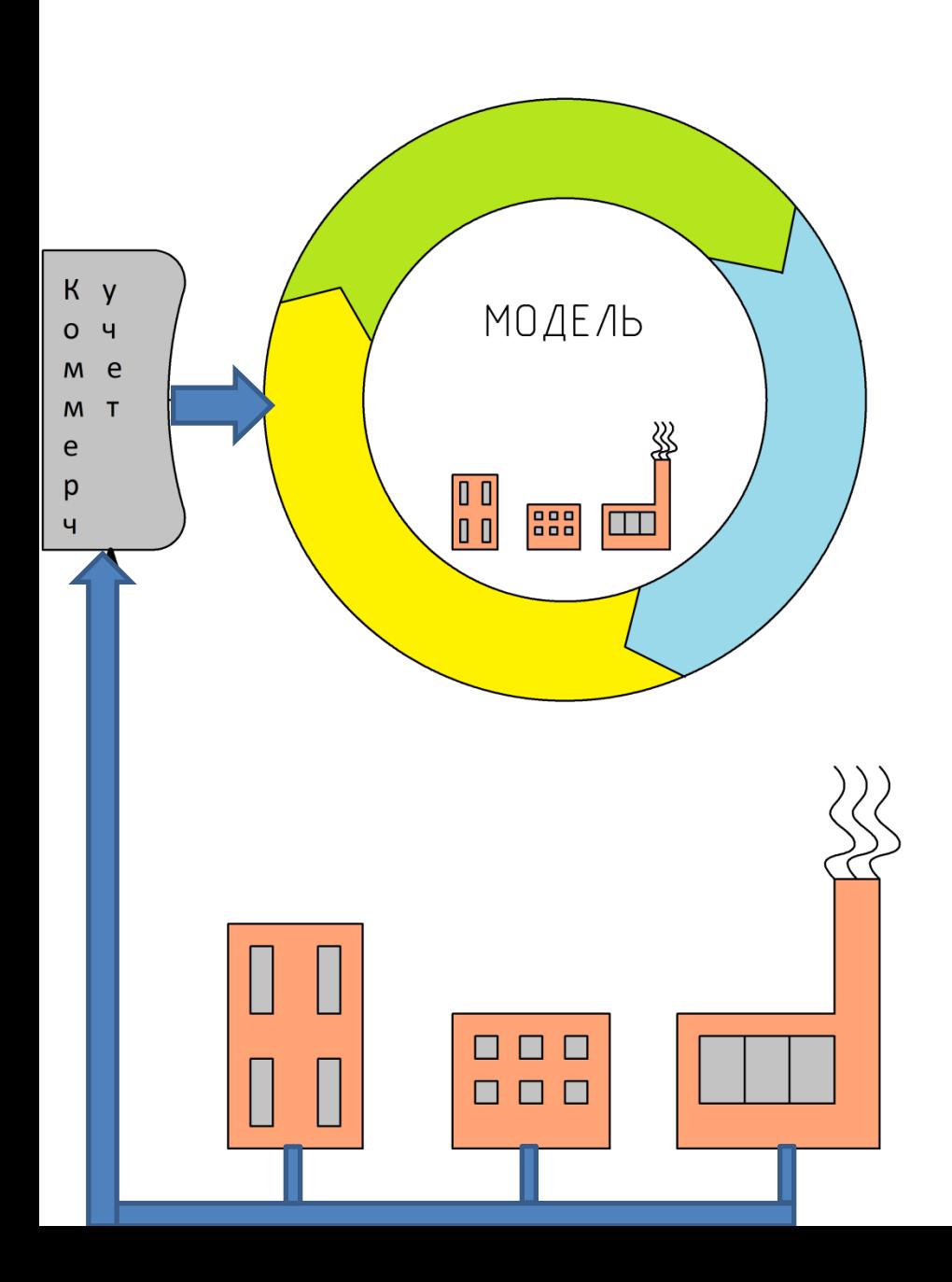

Оболочка может быть связана с системами коммерческого и технического учета потребления энергоресурсов и получать информацию об объемах потребляемых энергоресурсов в автоматическом режиме.

Информация об объемах потребляемых энергоресурсов может быть введена в систему и в ручном режиме.

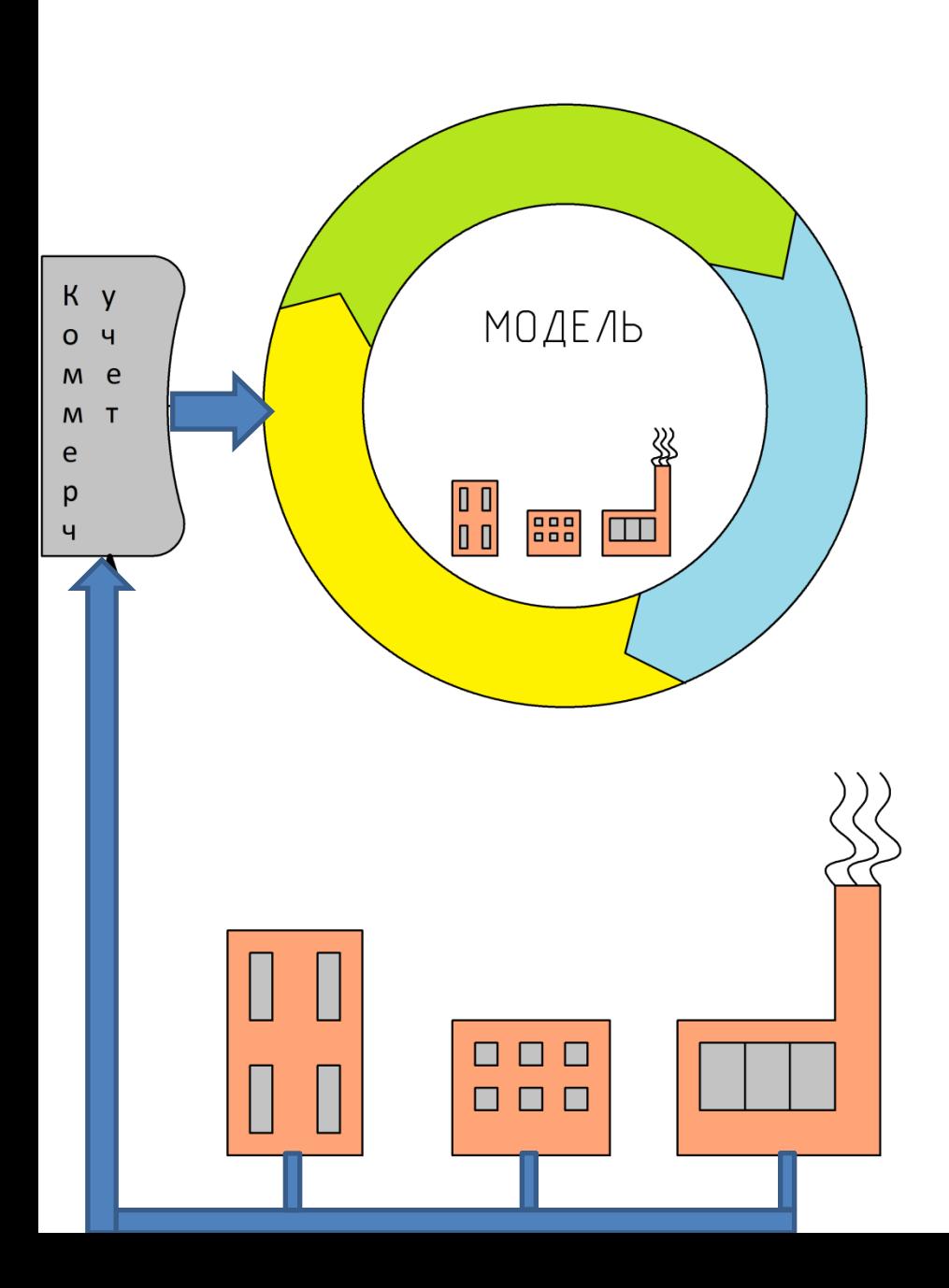

В ручном режиме ответственные лица вносят показания узлов учета с помощью специальных форм.

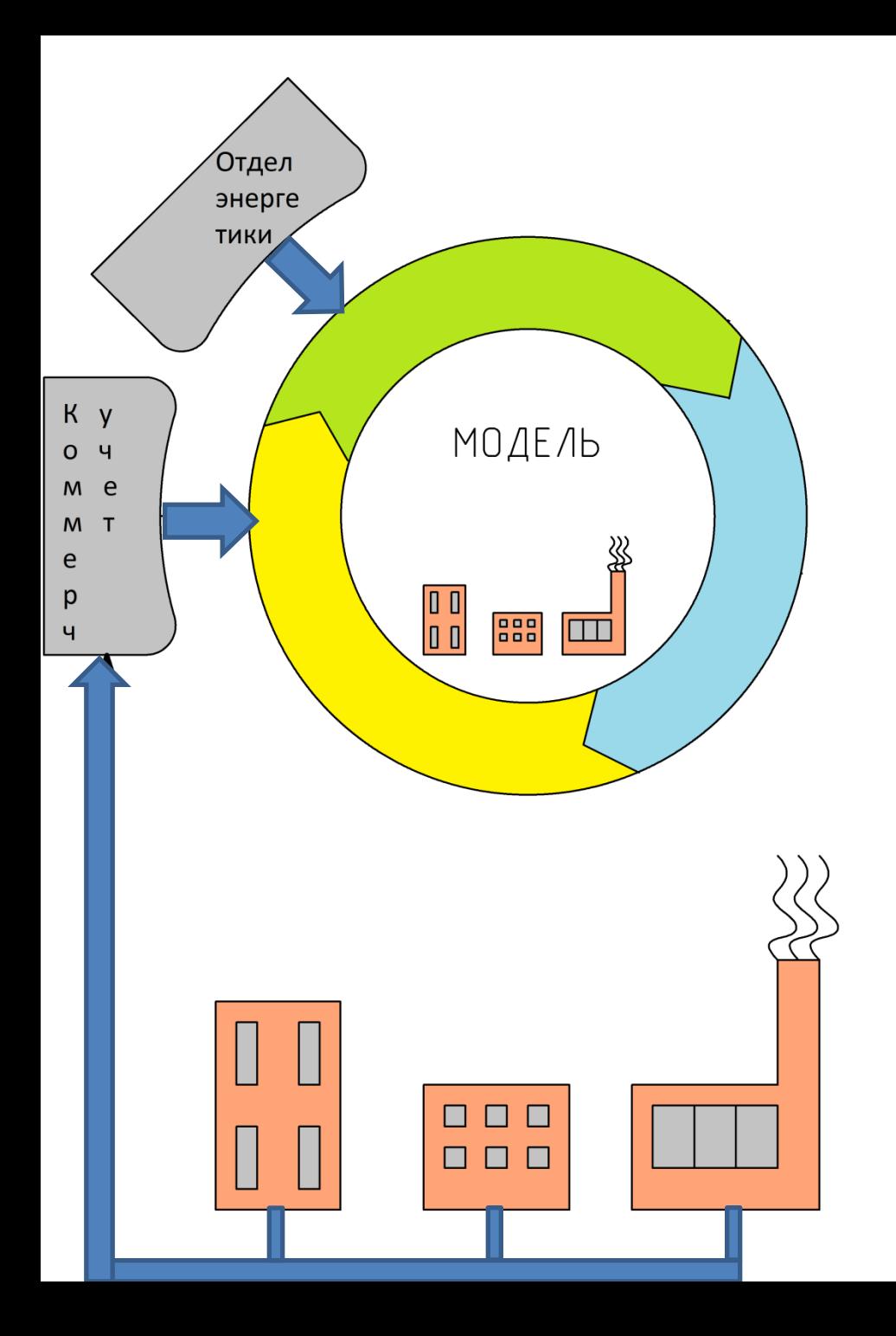

Оболочка ПК «ЭРГО» может быть доступна любому отделу предприятия (в соответствии с политикой безопасности) через локальную сеть предприятия или через сеть Интернет.

Для каждого подразделения предприятия разработаны специальные интуитивно понятные рабочие интерфейсы.

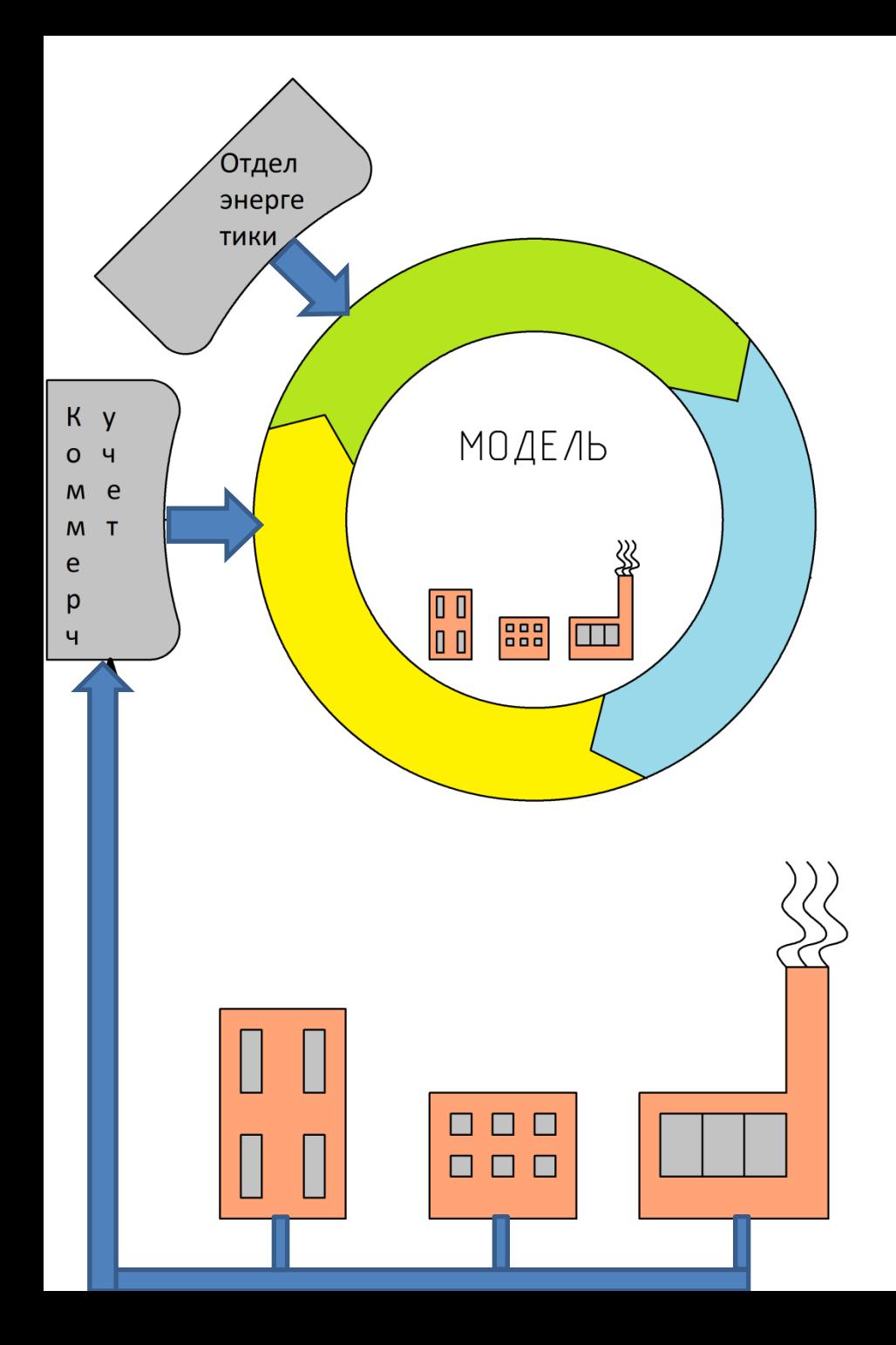

#### **ИНФОРМАЦИОННАЯ ОБОЛОЧКА - ЭНЕРГЕТИКИ**

#### Нагрузка отдела главного энергетика:

- 1. поддержание в актуальном состоянии модели системы энергоснабжения (внесение изменений в исходные данных при изменениях)
- 2. внесение данных о показаниях узлов учета, если нет автоматизированной системы учета

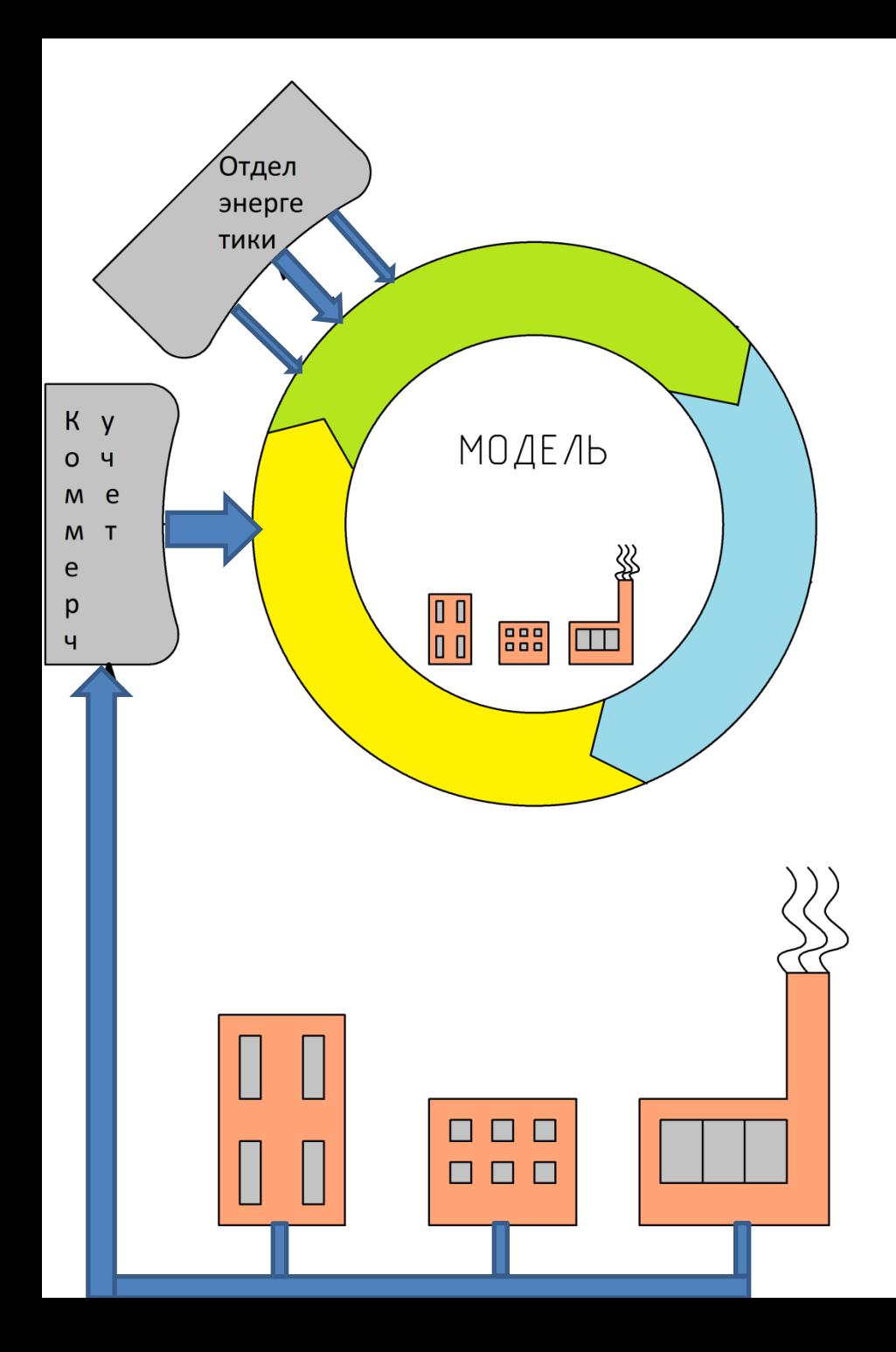

#### **ИНФОРМАЦИОННАЯ ОБОЛОЧКА - ЭНЕРГЕТИКИ**

Компенсация дополнительной нагрузки:

Все внесенные данные будут автоматически доступны другим отделам. Это позволит скомпенсировать дополнительную нагрузку за счет сокращение времени на коммуникации и ответы на запросы других отделов.

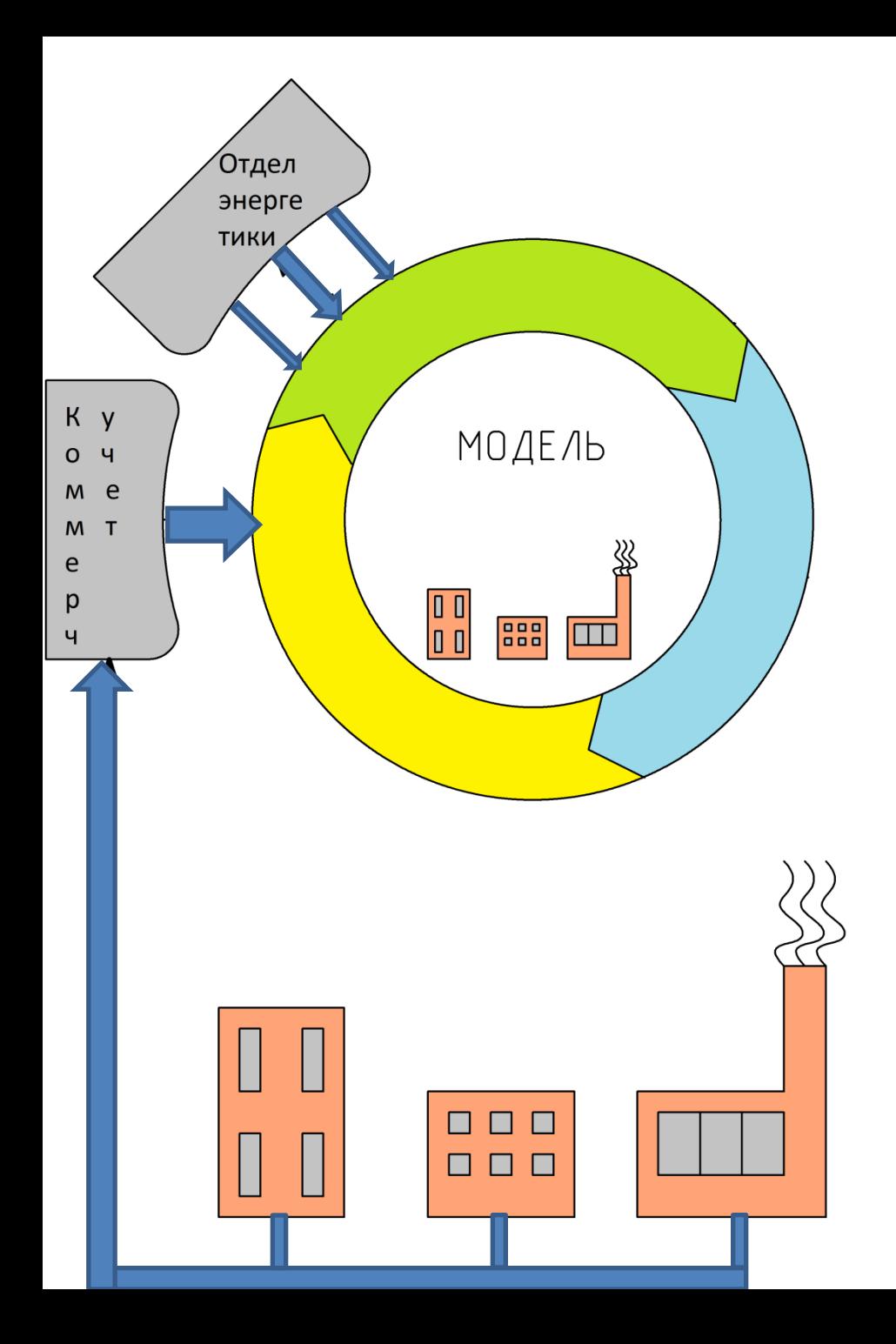

**ИНФОРМАЦИОННАЯ ОБОЛОЧКА - ЭНЕРГЕТИКИ** <u>Компенсация</u>

дополнительной нагрузки:

Нагрузку по внесению данных о показаниях узлов учета можно возложить на энергетиков цехов

Нагрузку по поддержанию модели в актуальном состоянии можно возложить на техподдержку

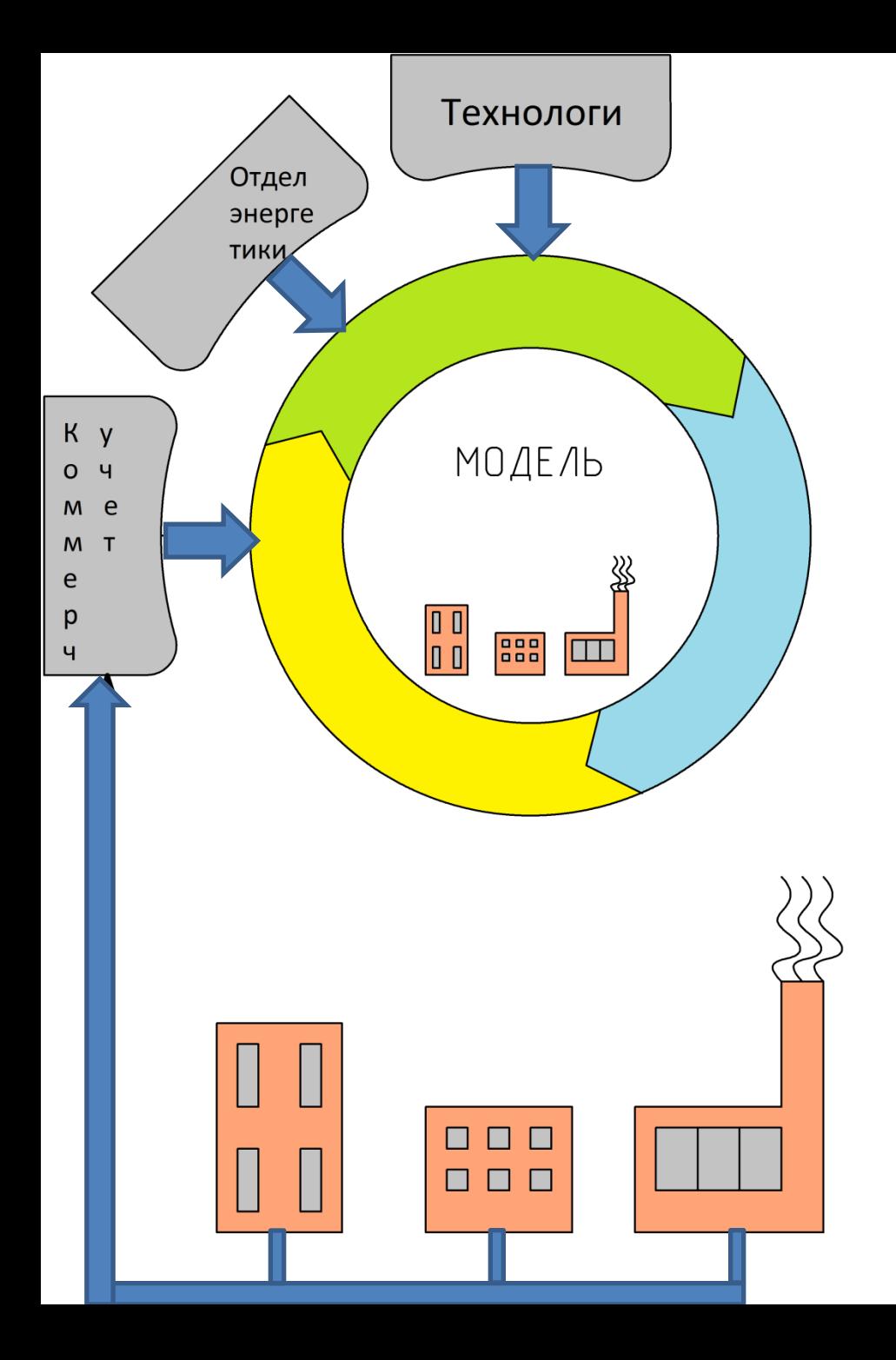

#### **ИНФОРМАЦИОННАЯ ОБОЛОЧКА - ТЕХНОЛОГИ**

Нагрузка отдела главного технолога заключается в вводе данных о режимах работы (число часов работы или количество смен) и произведенной продукции структурными подразделениями.

Нагрузку можно возложить на технологов цехов или любых других работников цехов, так как интерфейс интуитивно понятен.

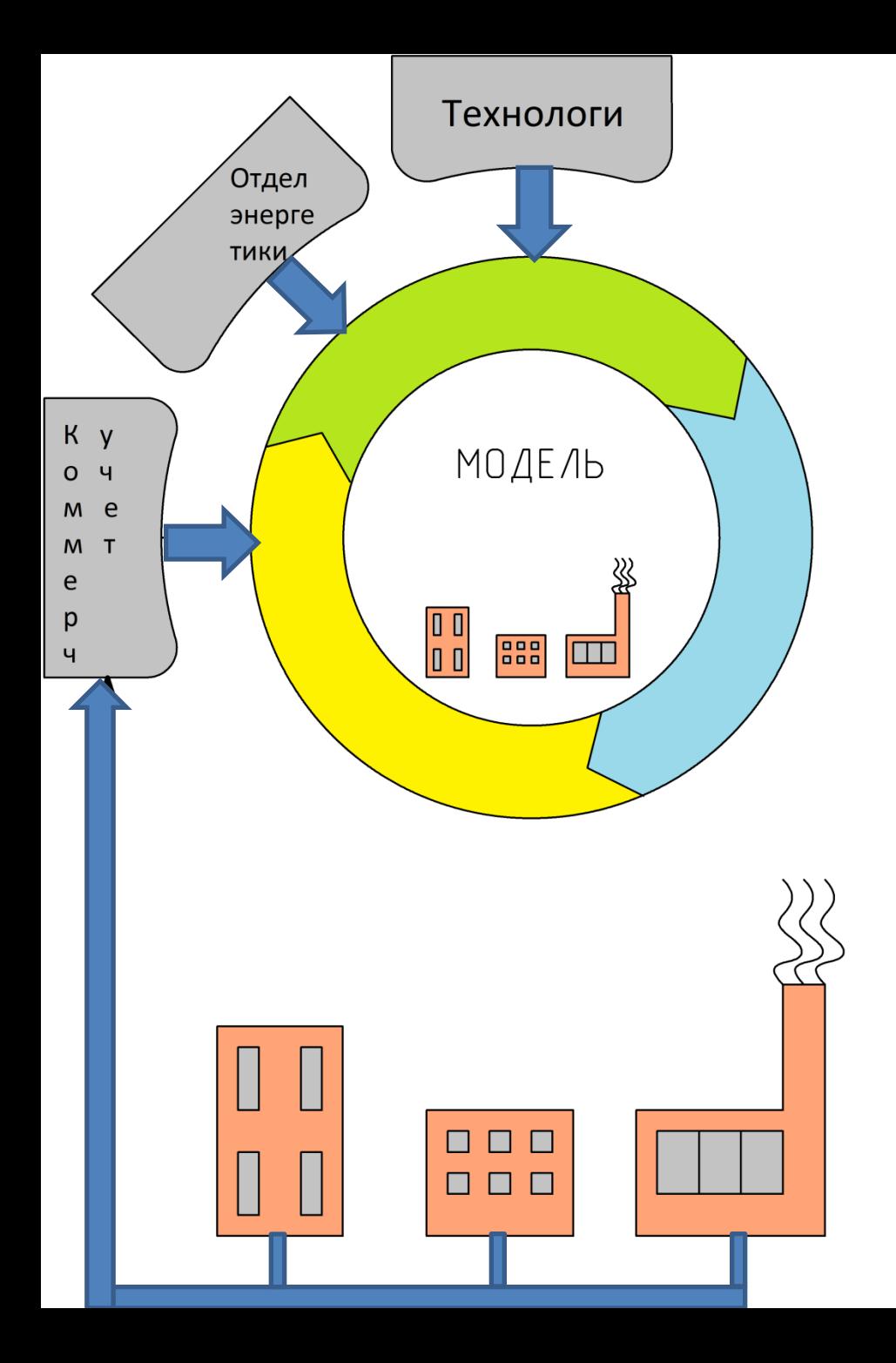

#### **ИНФОРМАЦИОННАЯ ОБОЛОЧКА - ТЕХНОЛОГИ**

ПК «ЭРГО» может быть подключен к производственным базам данных (например 1С:Предприятие) для сокращения затрат на ввод данных о производстве продукции.

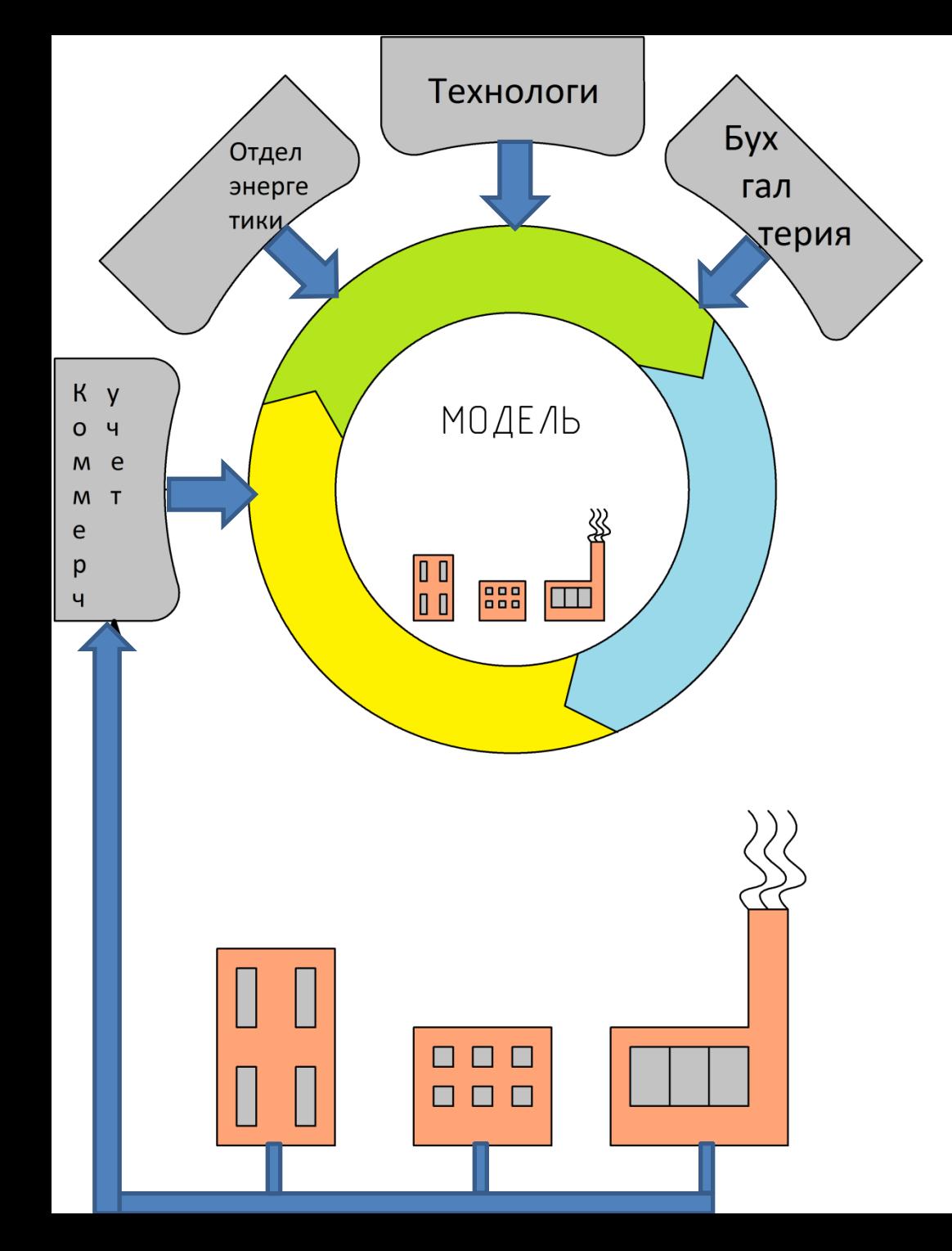

#### **ИНФОРМАЦИОННАЯ ОБОЛОЧКА - БУХГАЛТЕРИЯ**

Нагрузка бухгалтерии - ввод данных об оплате счетов за потребленные энергетические ресурсы.

Дополнительная нагрузка будет скомпенсирована за счет: сокращения времени обмена данными о показаниях узлов учета и потреблении ресурсов подразделениями, подключения ПК «ЭРГО» к бухгалтерским базам данных

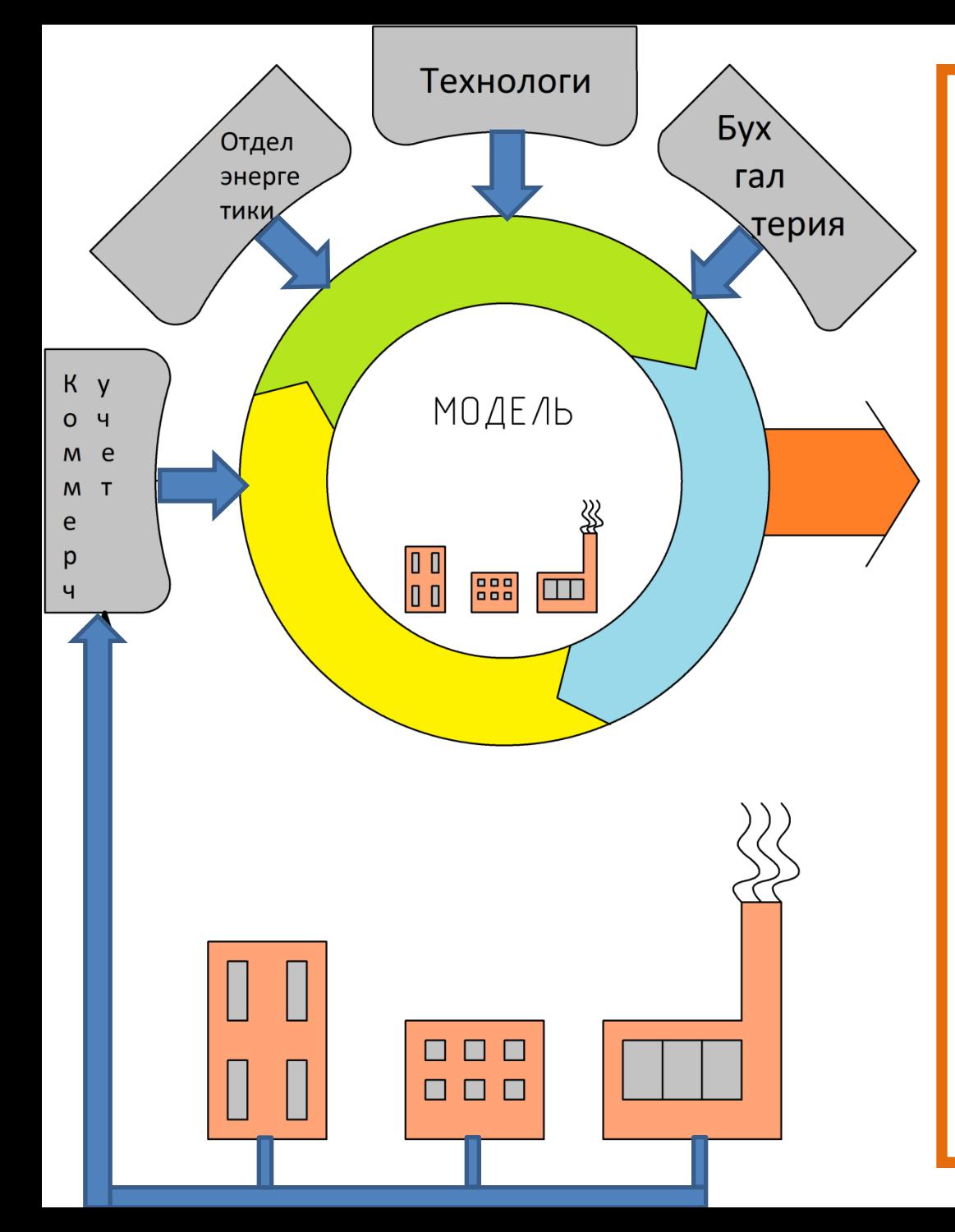

Среда обмена информацией доступная для любого работника предприятия (в соответствии с политикой безопасности).

В этой среде хранится и поддерживается в актуальном состоянии информация об энергосистеме.

Это позволит ускорить информационный обмен между различными службами и сократить затраты на операции «запрос-ответ».

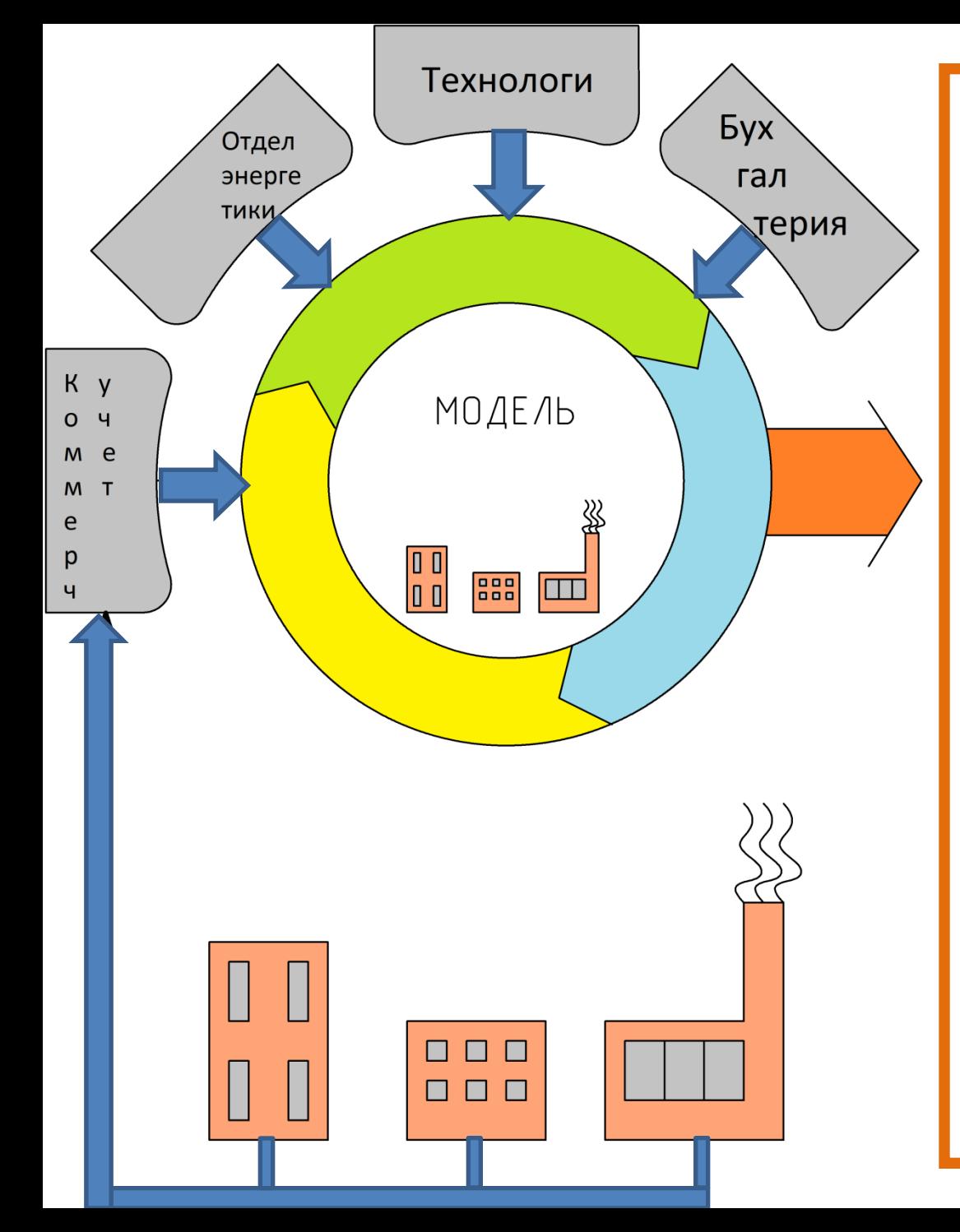

ПК «ЭРГО» сигнализирует ответственному персоналу о приближающихся сроках выполнения предписаний и проверок надзорных органов, сроках поверки узлов учета.

Кроме того ПК «ЭРГО» может быть использован для планирования предупредительных ремонтов, обработки заявок подразделений к отделу энергетики.

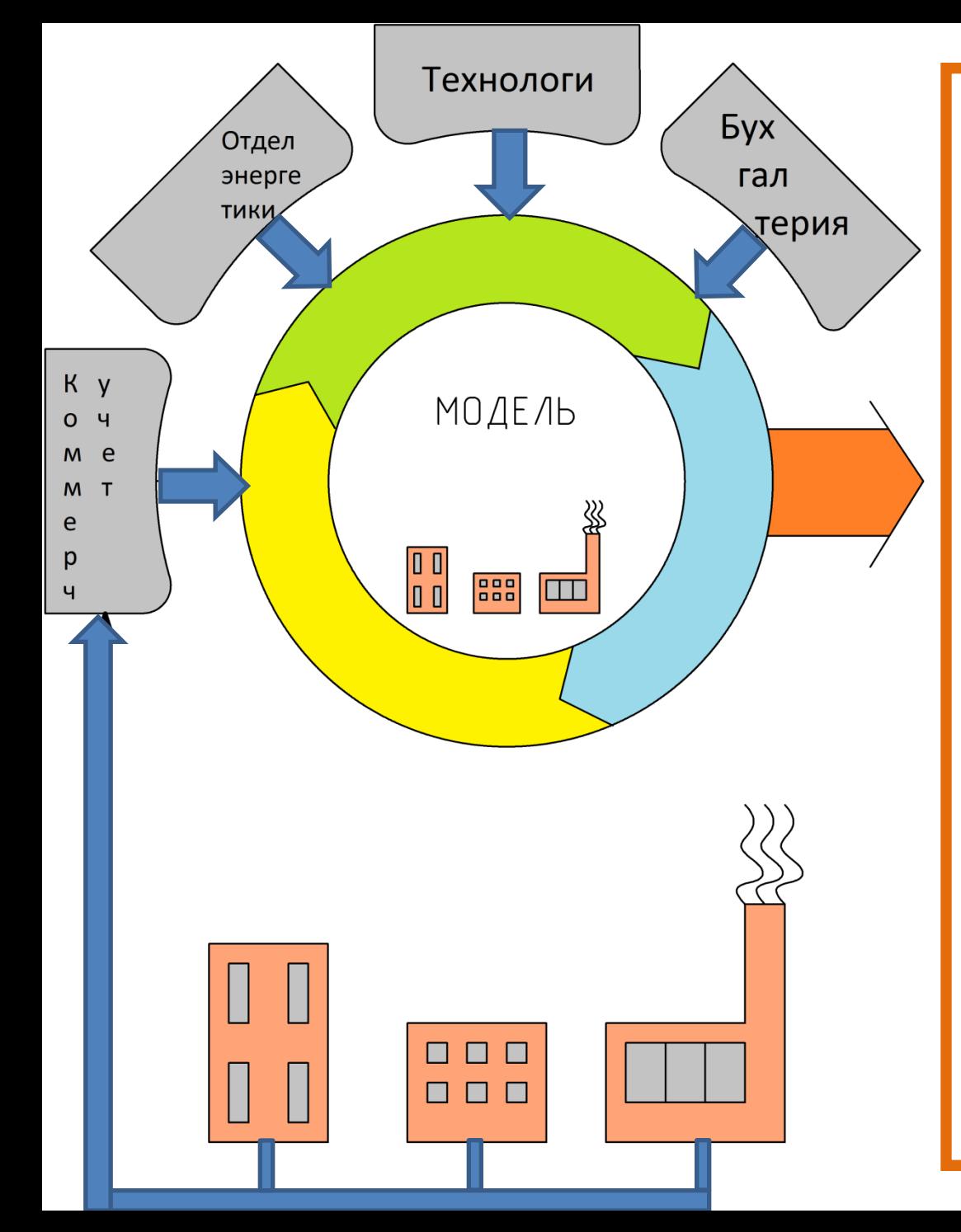

ПК «ЭРГО» автоматически составляет балансы потребления, определяет приход, потери и потребление подразделений (отделов, цехов), арендаторов, субабонентов. Это позволяет автоматизировать труд специалистов отдела главного энергетика и сократить затраты на персонал.

Формы отчетности разрабатываются в соответствии с пожеланиями Заказчика.

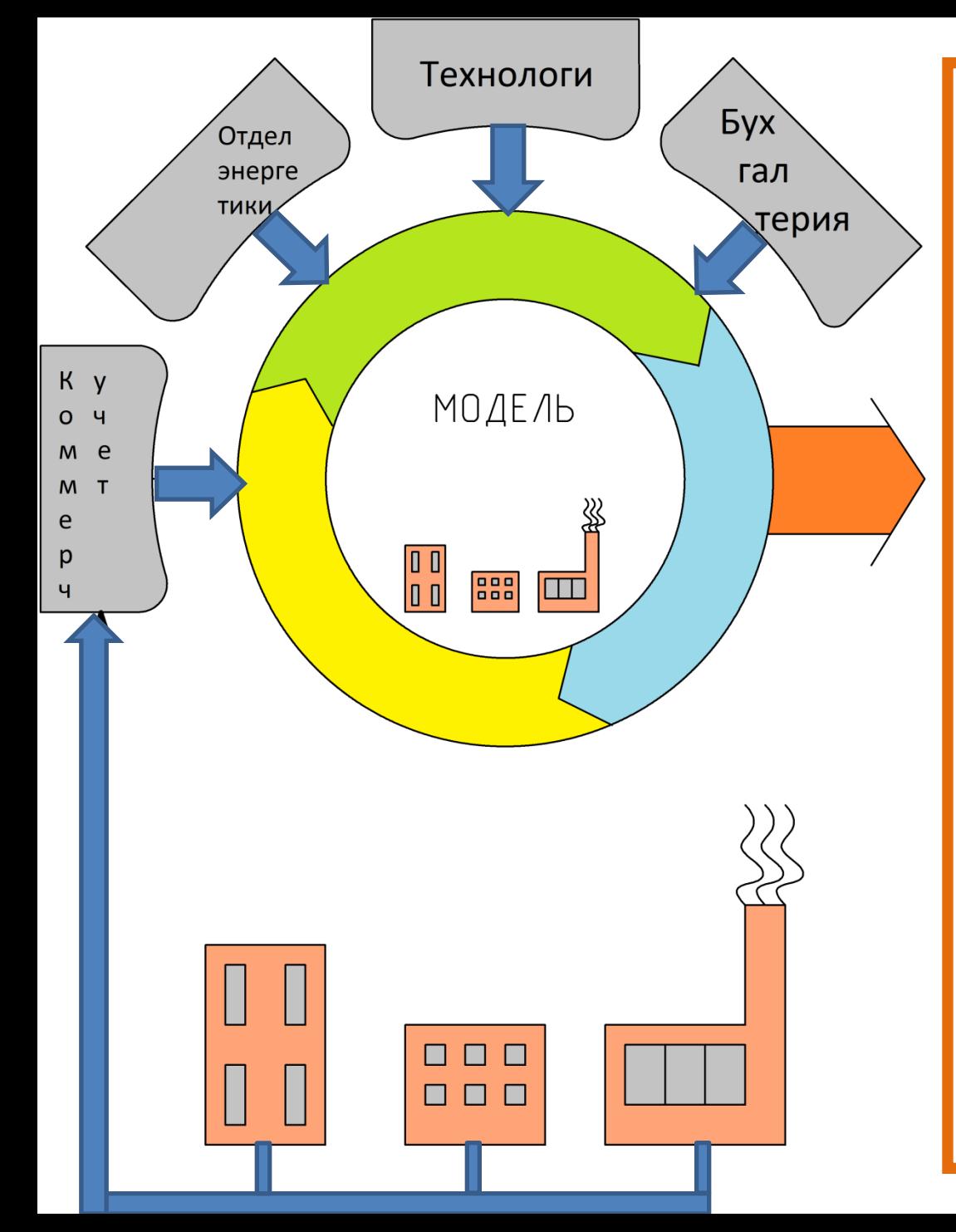

ПК «ЭРГО» автоматически разрабатывает отчеты по энергетическому обследованию и энергетические паспорта предоставляемые в Минэнерго РФ.

Это позволит значительно сократить расходы на создание энергетических паспортов для Минэнерго РФ.

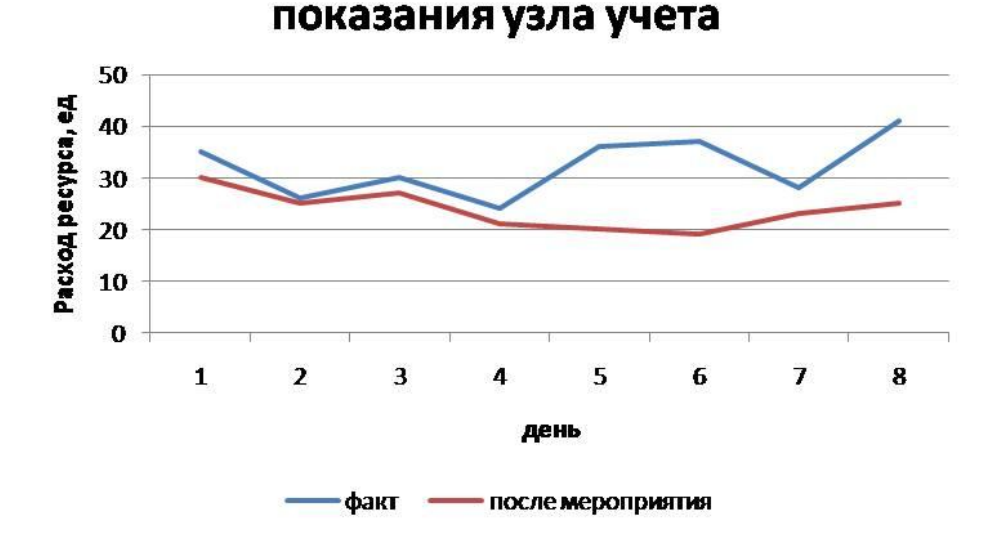

ПК «ЭРГО» сравнивает потребление ресурса до и после внедрения мероприятия.

#### **РЕЗУЛЬТАТЫ 5**

ПК «ЭРГО» позволяет ОПЕРАТИВНО контролировать эффективность внедрения реализованных энергосберегающих мероприятий.

В том случае, если планируемая экономия не достигается и это не связано с расширением производства или другими факторами, «ЭРГО» сигнализирует о проблемах.

Это позволяет достичь максимального эффекта от энергосберегающих мероприятий

**Технический учет энергоресурсов не приносит пользы без системы нормирования и контроля потребления ресурсов подразделениями.** 

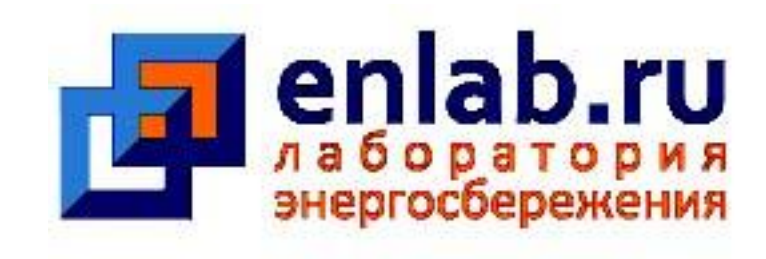

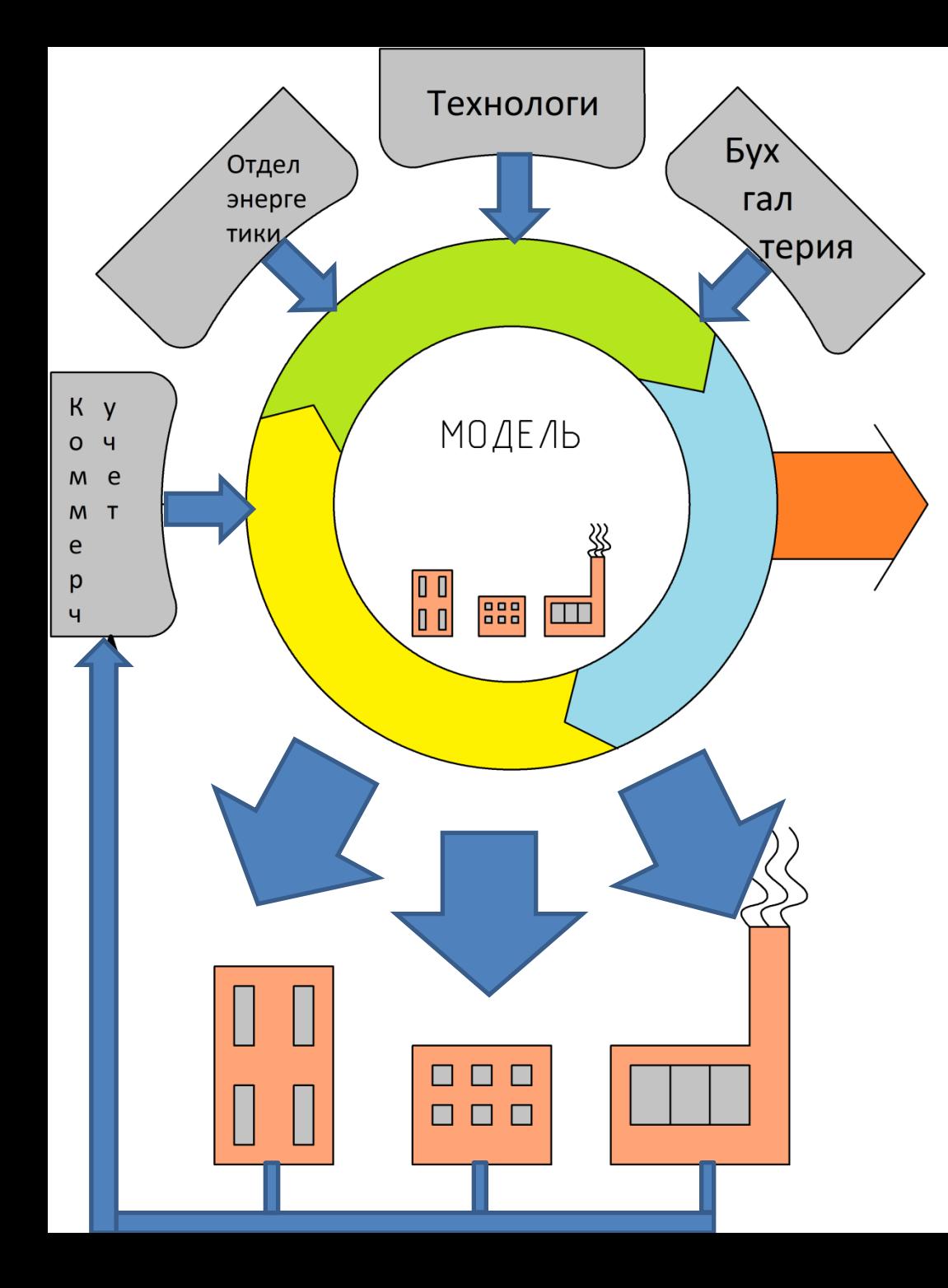

ПК «ЭРГО» это и автоматизированная система нормирования и управления энергосбережением на предприятии .

Эта часть ПК запускается после того как запущена и отлажена информационная оболочка.

Отслеживает показания технических узлов учета подразделений предприятия и сигнализирует о сверхнормативном потреблении.

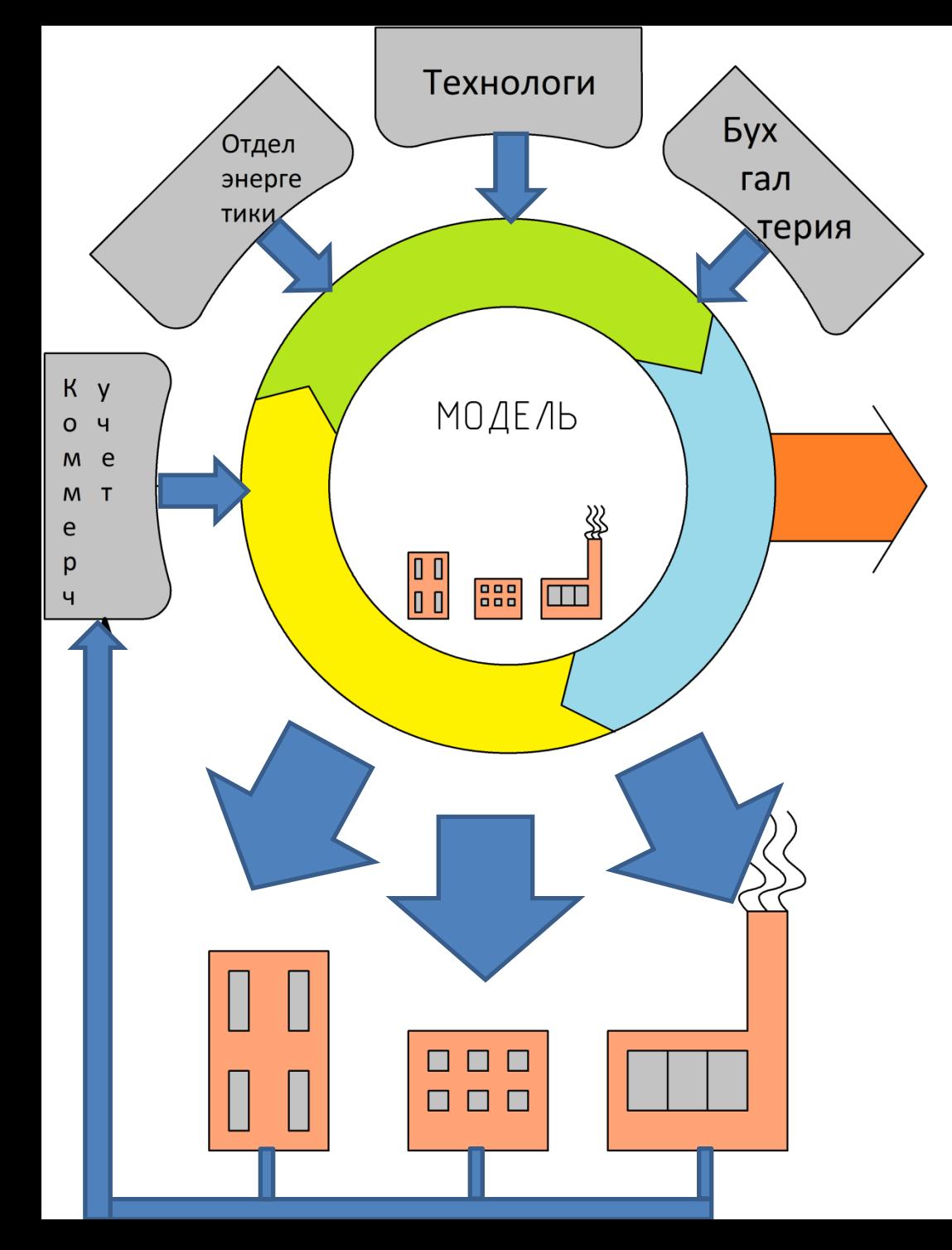

ПК «ЭРГО» работает совместно с системой технического учета ресурсов.

#### **Увеличивает выгоду от систем технического учета на порядок**. Так как анализ показаний узлов техучета вручную слишком трудоёмок и неэффективен.

Может внедрятся постепенно от подразделения к подразделению по мере внедрения систем технического учета.

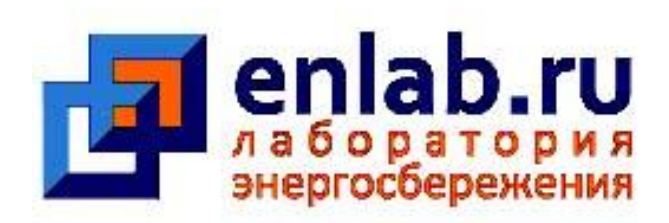

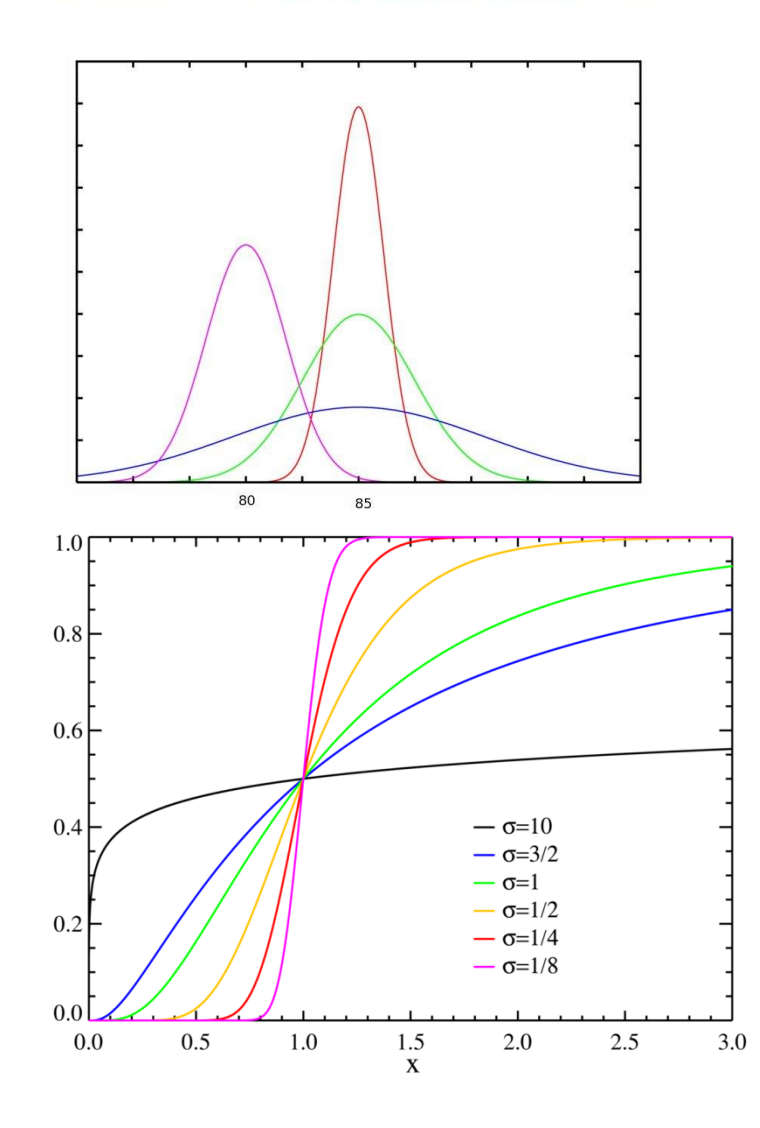

Методики определения нормативов опробованы на крупных промышленных предприятиях Удмуртской Республики в процессе проведения энергоаудита и основаны на сериях измерений.

Нормирование производится различными способами:

- 1. Упрощенный статистический
- 2. На основании измерений расхода ресурсов на технологические операции
- 3. Комбинированный способ

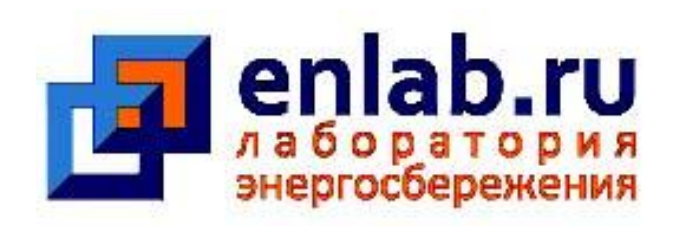

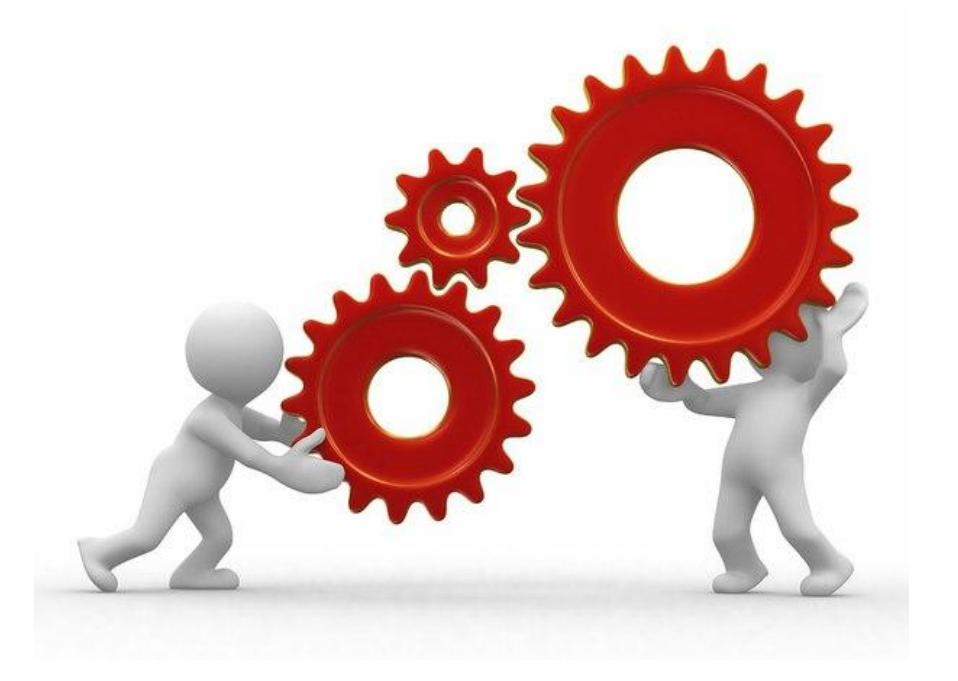

Программный ПК «ЭРГО» устанавливается «под ключ».

Предоставляется сопровождение и техническая поддержка на всех этапах внедрения информационной системы и системы нормирования: от внедрения до выхода на режим.

**Мы не оставим Вас в одиночестве.**

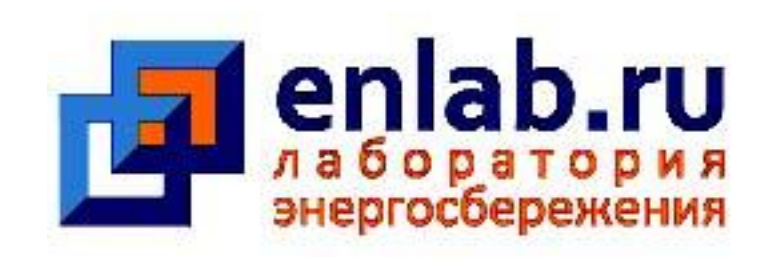

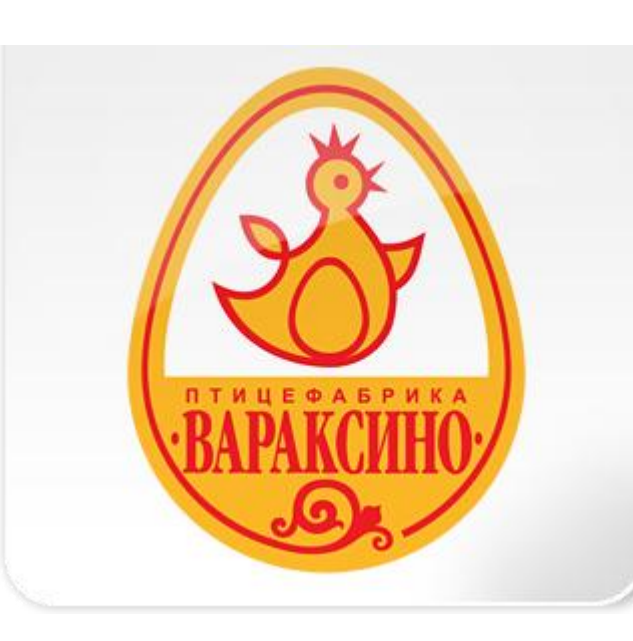

Пример приведен по результатам работы модуля «ЭРГО – аудит». Этим модулем мы пользовались для проведения энергетического аудита.

Проиллюстрируем работу на одном показателе энергетической эффективности - удельном расходе электрической энергии котельной птицефабрики в Вараксино.

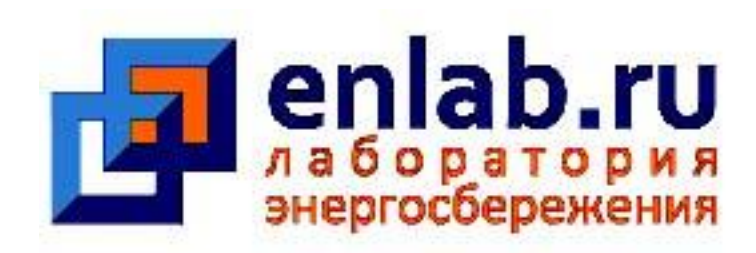

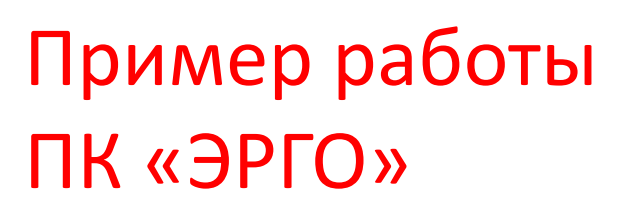

#### Выполнение энергоаудита

Фактическая величина этого показателя котельной Вараксинской птицефабрики была 45.90 кВтч/Гкал, нормой для таких котельных считается величина порядка 25 кВтч/Гкал.

Далее в ПК «ЭРГО» определена зависимость расхода электрической энергии от режима работы и от объема производства продукции. Определена нормативная величина показателя 26.7 кВтч/Гкал (норматив 1166,64 тыс. кВтч в год, фактическое потребление 2000 тыс. кВтч). Норма на 41 % ниже факта.

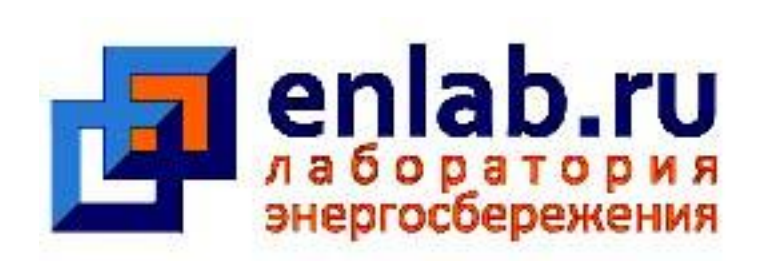

#### Выполнение энергоаудита

Проводится расследование причин. Основная причина – завышенная мощность котельной, относительно подключенной тепловой нагрузки, и высокая производительность и напор сетевых насосов. Котельная была построена под расширение птицефабрики и поселка. Поэтому нет возможности регулировать производительность сетевых насосов.

В данном случае административными методами невозможно снизить потребление электрической энергии. Необходимо разработать техническое мероприятие по энергсбережению. Нами разработано мероприятие в процессе проведения энергетического аудита.

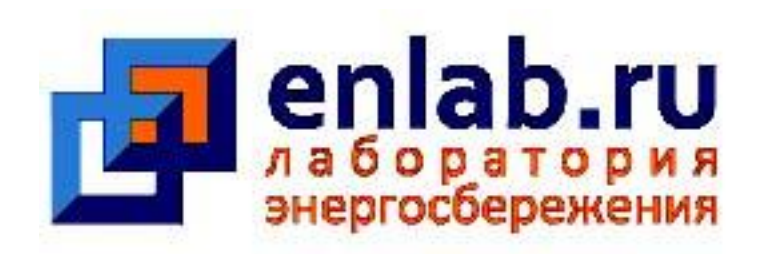

#### Выполнение энергоаудита

Нами разработано мероприятие в процессе проведения энергетического аудита. Необходимо реконструировать группу сетевых насосов с установкой менее мощных насосов с частотно регулируемыми приводами и провести гидравлическую наладку тепловой сети.

На предприятии установлена энергоцель - сократить потребление электрической энергии котельной на 41%.

Выполнение мероприятия на объекте

Реконструкция была проведена, установлены новые насосы.

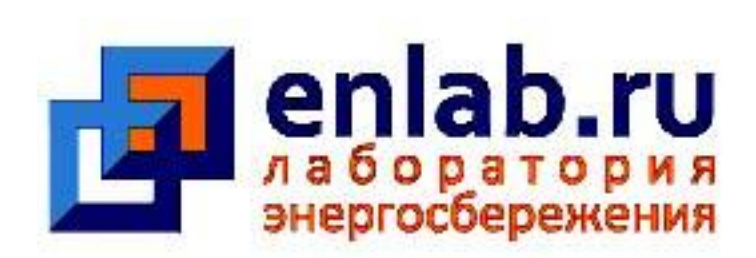

#### Мониторинг эффекта от выполненного мероприятия

Потребление котельной сократилось на 26%. Энергоцель не достигнута. Проведено расследование для выявления причин. После установки сетевых насосов не была проведена гидравлическая наладка тепловой сети. После реконструкции напор насосов снизился в 2 раза, однако расход теплоносителя попрежнему превышал нормативную величину.

Снизить расход за счет использования частотно-регулируемого привода без гидравлической наладки невозможно, так как в этом случае нарушится теплоснабжение удаленных потребителей.

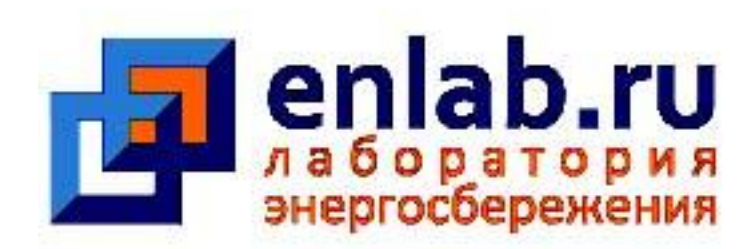

#### Разработка корректирующего воздействия

Корректирующим действием является проведение гидравлической наладки тепловой сети предприятия. Это позволит сократить потребление электрической энергии котельной еще на 15% и достичь энергоцели.

После проведения гидравлической наладки необходимо снова провести этап «Проверка» и удостоверится что энергоцель достигнута.

В дальнейшем необходимо установить новую энергоцель – обеспечить уровень фактического потребления на уровне нормативного.

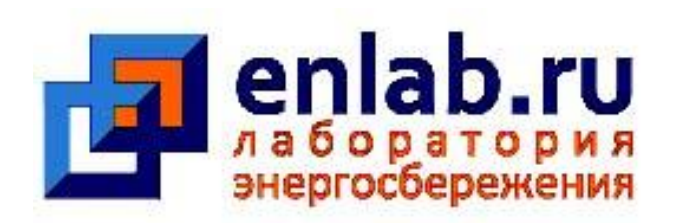

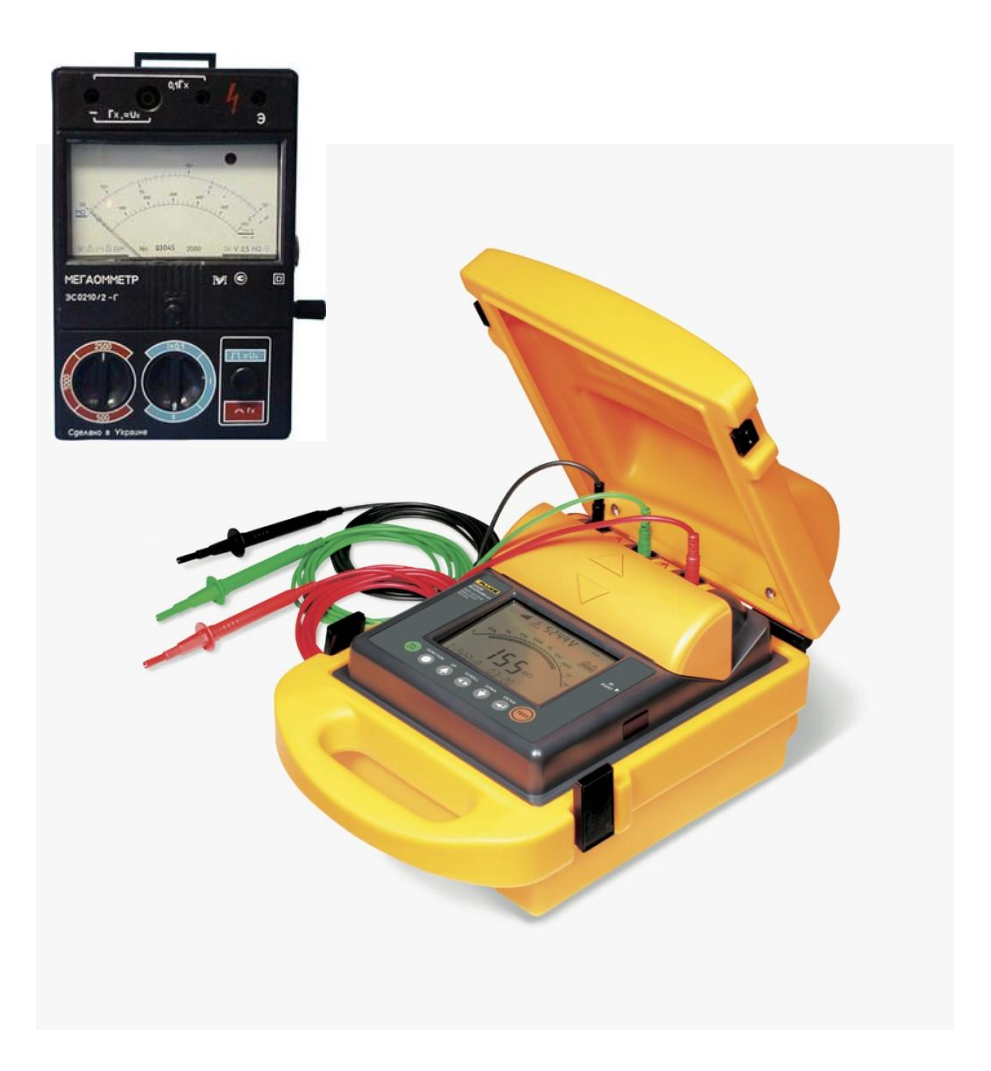

Самой трудоемкой частью становления системы нормирования потребления ЭЭ являются электроизмерения для определения удельных расходов на технологические операции.

Предлагаем провести эту работу силами нашей лаборатории.

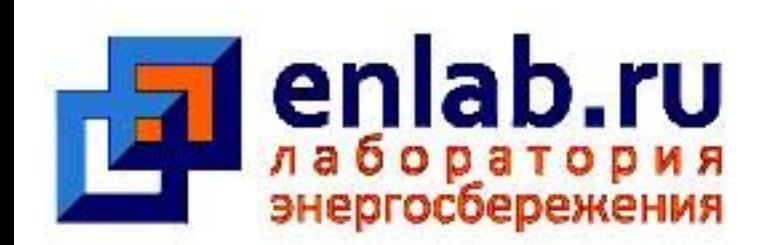

### Что дальше?

- 1. Узнайте больше про ПК «Эрго», прочитав руководство по использованию ПК «ЭРГО» http://ergo.enlab.ru/files/help.pdf
- 2. Ознакомитесь с прайс листом на предоставляемые услуги
- 3. Позвоните нам чтобы:
- Получить доступ для работы с демоверсией,
- Приобрести пакет услуг по доступу и технической поддержке, обучению

По вопросам приобретения обращайтесь по телефону: (3412) 50 94 60 89128521841- директор Рубиновский Александр Владимирович По техническим вопросам обращайтесь по телефону: 89128525395 -главный инженер Кочуров Евгений Леонидович Сайт фирмы: [www.enlab.ru](http://www.enlab.ru/) Электронный адрес: [energylab@inbox.ru](mailto:energylab@inbox.ru)

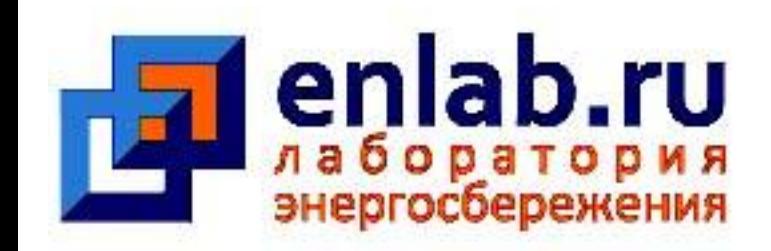

# Благодарим за внимание ! Удачи всем нам!!!